# **General Disclaimer**

# **One or more of the Following Statements may affect this Document**

- This document has been reproduced from the best copy furnished by the organizational source. It is being released in the interest of making available as much information as possible.
- This document may contain data, which exceeds the sheet parameters. It was furnished in this condition by the organizational source and is the best copy available.
- This document may contain tone-on-tone or color graphs, charts and/or pictures, which have been reproduced in black and white.
- This document is paginated as submitted by the original source.
- Portions of this document are not fully legible due to the historical nature of some of the material. However, it is the best reproduction available from the original submission.

Produced by the NASA Center for Aerospace Information (CASI)

# NASA TECHNICAL MEMORANDUM

**NASA TM X-73679** 

**NASA TM X-73679** 

N77-27069  $(NASA-TM-X-73679)$ FORTRAN PROGRAM FOR CALCULATING LEADING AND TRAILING-EDGE GEOMETRY OF TURBOMACHINE BLADES (NASA)  $22p$ HC A02/MF A01 CSCL 01A Unclas  $G3/02$ 36702

# FORTRAN PROGRAM FOR CALCULATING LEADING- AND TRAILING-EDGE GEOMETRY OF TURBOMACHINE BLADES

by Lawrence F. Schumann Lewis Research Center and U.S. Army Air Mobility R&D Laboratory Cleveland, Ohio 44135 **June 1977** 

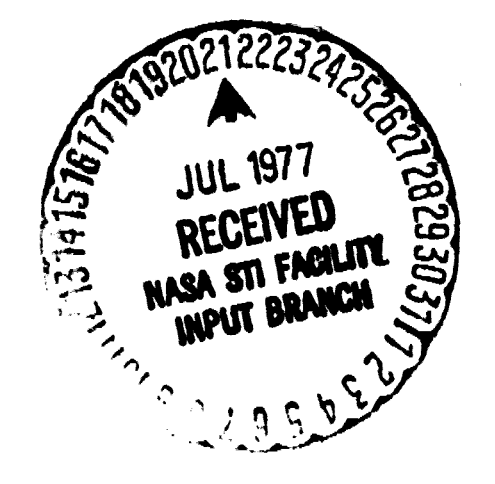

€

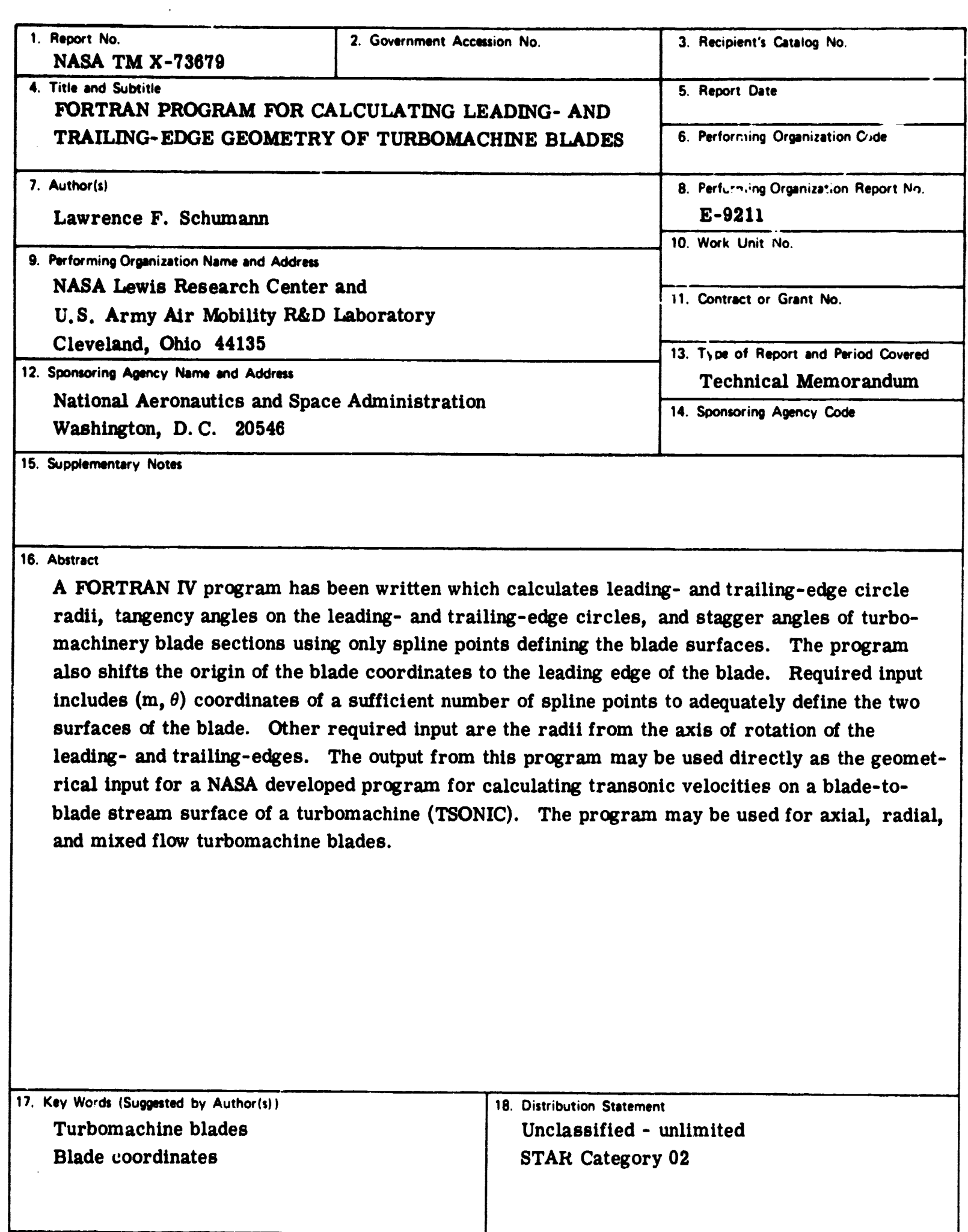

 $\hat{\mathcal{L}}$ 

 $\ddot{\phantom{0}}$ 

 $\bullet$ 

**e**

 $\bar{z}$ 

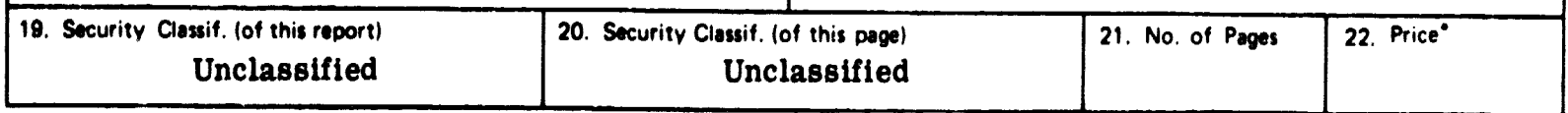

**' For sale by the National Technical Information Service, Springfield, Virginia 22161**

#### **FORTRAN PROGRAM FOR CALCULATING LEADING- AND**

**TRAILING-EDGE GEOMETRY OF TURBOMACHINE BLADES**

**by Lawrence F. Schumann**

**Lewis Research Center and U.S. Army Air Mobility R&D Laboratory**

#### **SUMMARY**

**A FORTRAN IV program has been written which calculates leading- and trailing- edge circle radii, tangency angles on the leading- and trailing- edge circles, and stagger angle of turb omachinery blade sections using only spline points defining the blade surfaces. The program also shifts the origin of the blade coordinates to the leading edge of the blade. Required input includes (m, e) coordinates of a sufficient number of spline points to adequately define the two surfaces of the blade. Other required input are the radii from the axis of rotation of the leading- and trailing- edges. The output from this program may be used directly as the geometrical input for a NASA developed program for calculating transonic velocities on a blade-to-blade stream surface of a turbomachine (TSONIC). The program may be used for axial, radial, and mixed flaw turbomachine blades.**

**W**

#### **INTRODUCTION**

**In recent years, several computer programs have been written which calculate the velocities on a blade-to-blade surface of a turbomachine (ref. 1, 2, 3). These programs require an accurate geometrical description of the blade since spline fit curves (ref. 4) are used to define the blade surfaces. The inputs required include blade chord, blade stagger, leading- and trailing-edge circle radii, angles of tangency on the leadingand trailing-edge circles, and intermediate spline points. These inputs are usually obtained from measurements made on a physical layout of the blade or from a meridional flow analysis program such as MERIDL (ref. 5, 6) . In either case, it is difficult to specify these inputs with the degree of accuracy necessary to insure a smooth blade shape without using a costly and time consuming trial-and-error procedure with the computer. Small errors in any of the input can result in a spline fit through the given input spline points in which the first and second derivatives of the curve do not vary smoothly. Since the computation of surface velocities is highly dependent on the blade surface curvatures which in turn are** determined from the values of  $d\theta/dm$  and  $d^2\theta/dm^2$  obtained from the **spline fit curve, it is important that the geometry input be specified accurately. If the first and second derivatives are not smooth unrealistic peaks and valleys in the surface velocity distribution will occur.**

**,'t**

**This report presents a Fortran IV computer program which analytically calculates the leading- and trailing-edge circle radii, tangency angles, and stagger angle of a turbomachine blade section using an iterative procedure. The required input includes enough blade surface (m, e) coordinates to adequately define the general shape of the blade surfaces and the radius from the axis of rotation of the leading- and trailing-edges.. This input is much easier to specify than the input for TSONIC. It will also yield smoother blade shapes. The output from this program may be used directly as the geometrical input for TSONIC (ref. 1) and TANDEM (ref. 3). A complete description of the input required and output obtained are given. Also given are two example cases and the program listing.**

#### **SYMBOLS**

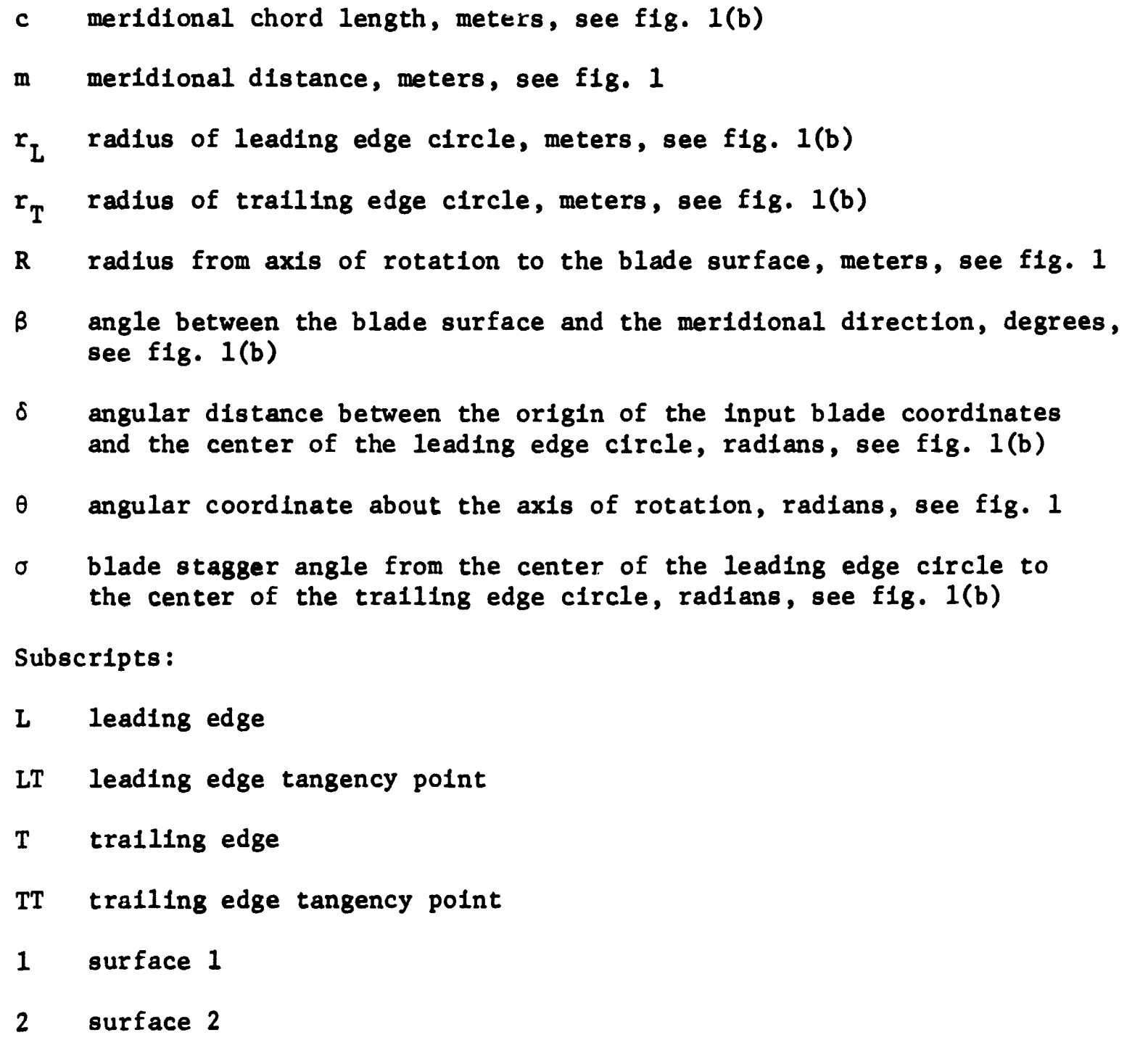

#### **DESCRIPTION OF INPUT AND OUTPUT**

**The program computes leading- and trailing- edge circle radii, tangency angle&, blade stagger and blade chord from input blade surface coordinates. The blade surface coordinates are defined by meridional distance, m, and the angle about the axis of rotation, 6. Also required as input are the radii from the axis of rotation of the leading- and trailing-edges. The input blade geometry is shown in figure 1(a). Since spline fit curves are used to define the two blade surfaces, the input spline points should not reflect the leading- and trailing- edge circle curvatures but should define a smooth blade with the surfaces extrapolated to the leading and trailing edges as shown in figure 1(a). This is the type of blade definition obtained from a known mean camber line and tangential thickness distribution.**

**The general procedure for the solution of the problem is described in the appendix. An iterative procedure is used which fits a circle in the region bounded by the two blade surfaces and the leading or trailing edge (fig. 1). The requirement that the circle be tangent to all three boundaries leads to a unique solution. Once the radius of this circle is determined, the remaining geometry is easily calculated. The variables calculated by the program are shown in fignure 1(b).**

#### **INPUT**

**The input data sheet along with the values used in an example case are shown in figure 2. NP1 and NP2 are integer variables and must be right adjusted on 5-column format fields. The remaining input are real** variables and are specified in 10-column fields. Either English or SI **units may be used. The input variables are as follows:**

- **NP1 9 NP2 Number of spline points on surfaces 1 and 2 respectively (maximum 50).**
- **M1 9 M2 Arrays of m-coordinates of spline points on the two blade surfaces, meters, see fig. 1(a) . The origin of the m coordinates may be anywhere but must be the same for both surfaces.**
- THETA1, THETA2 Arrays of  $\theta$ -coordinates of spline points corresponding **to M1 and M2, radians, see fig. 1(a). The origin of the 6-coordinates may be anywhere but must be the same for both surfaces.**
- **ML, MT Meridional distance, m, of the leading and trailing edges respectively, meters, see fig. 1(a). The origin for ML and MT must be the same as for M1 and M2.**

**RL, RT Radius of blade section from the axis of rotation at the leading and trailing edges corresponding to ML and MT, meters.**

**Surface 1 must always be the upper surface, i.e., the surface with** the larger numerical values of  $\theta$  as shown in figure  $1(a)$ . If this is **not the case, an error message will be printed and no further computation • will be done. Also, the leading- and trailing edge thicknesses must not equal zero for this technique.**

**It is advisable, if possible, to specify spline points beyond the leading and trailing edges of the blade as shown in figure 1(a) since this reduces the effect of the end conditions used in the splint subroutine (i.e. that the second derivative at the end points is one-half of that at the adjacent point). However, this is not an absolute requirement since the splint subroutine has the capability of linear extrapolation and therefore the specified spline points do not have to extend up to or beyond the leading- and trailing-edges.**

#### **OUTPUT**

**Two examples of the output obtained from the program are shown in figure 3. The output is divided into three points. The first part is a listing of the input data. The second part is a listing of the variables computed by the program. They are:**

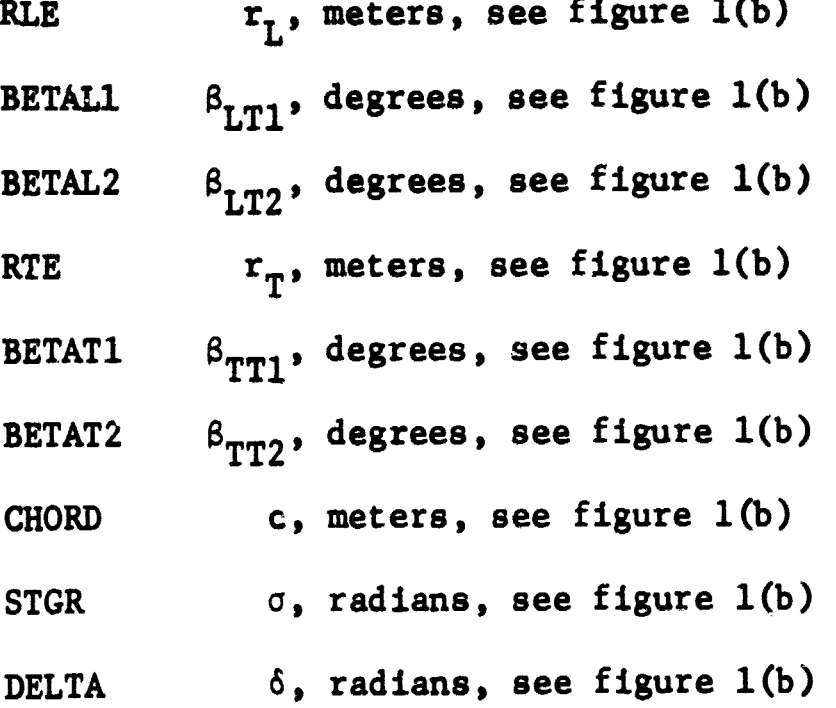

**The third part of the output is a list of the input blade coordinates with the origin shifted to the leading edge of the blade as shown in figure 1(b). Also shown are the calculated tangency points. The values of the first and**

**4**

**second derivatives** (d $\theta$ /dm, d<sup>2</sup> $\theta$ /dm<sup>2</sup>) obtained from the spline fit are **also listed. A check on the smoothness of the blade can be made by examining the values of the second derivatives. They should vary smoothly from inlet to exit and have no wild oscillations. Any input coordinates** whose m value is less than  $m_{LT}$  or greater than  $m_{TT}$  are not listed **since these values should not be used as input to TSONIC. The values of the tangency points also should not be used as input coordinates to TSONIC (except as dummy variables) since these values will be calculated by TSONIC. The remaining coordinates ma; be used directly as input to TSONIC with no further modification.**

#### **APPLICATION OF THE PROGRAM**

**The primary purpose of this program is to easily obtain the input for TSONIC or TANDEM when only the blade surface coordinates are known or can easily be obtained (e.g. from a known mean camber line and tangential thickness distribution - fig. 4(a)). This is the type of output obtained from a meridional flow analysis program such as MERIDL. The current version of MERIDL (ref. 5 and 6) employs the technique presented in this report for the calculation of TSONIC input data. Thie program can also be used in conjunction with a physical layout since it is often difficult to measure angles and leading and trailing edge radii with any degree of accuracy while it is a relatively easy task to obtain 5 or 6 spline points on the blade surfaces which will yield a smooth blade shape (fig. 4(b)). It is also easy to obtain splitter blade geometry using this program by** simply changing the value of  $m_l$  and  $R_L$  as is shown in example 2 **(figs. 3(b) and 4(c)).**

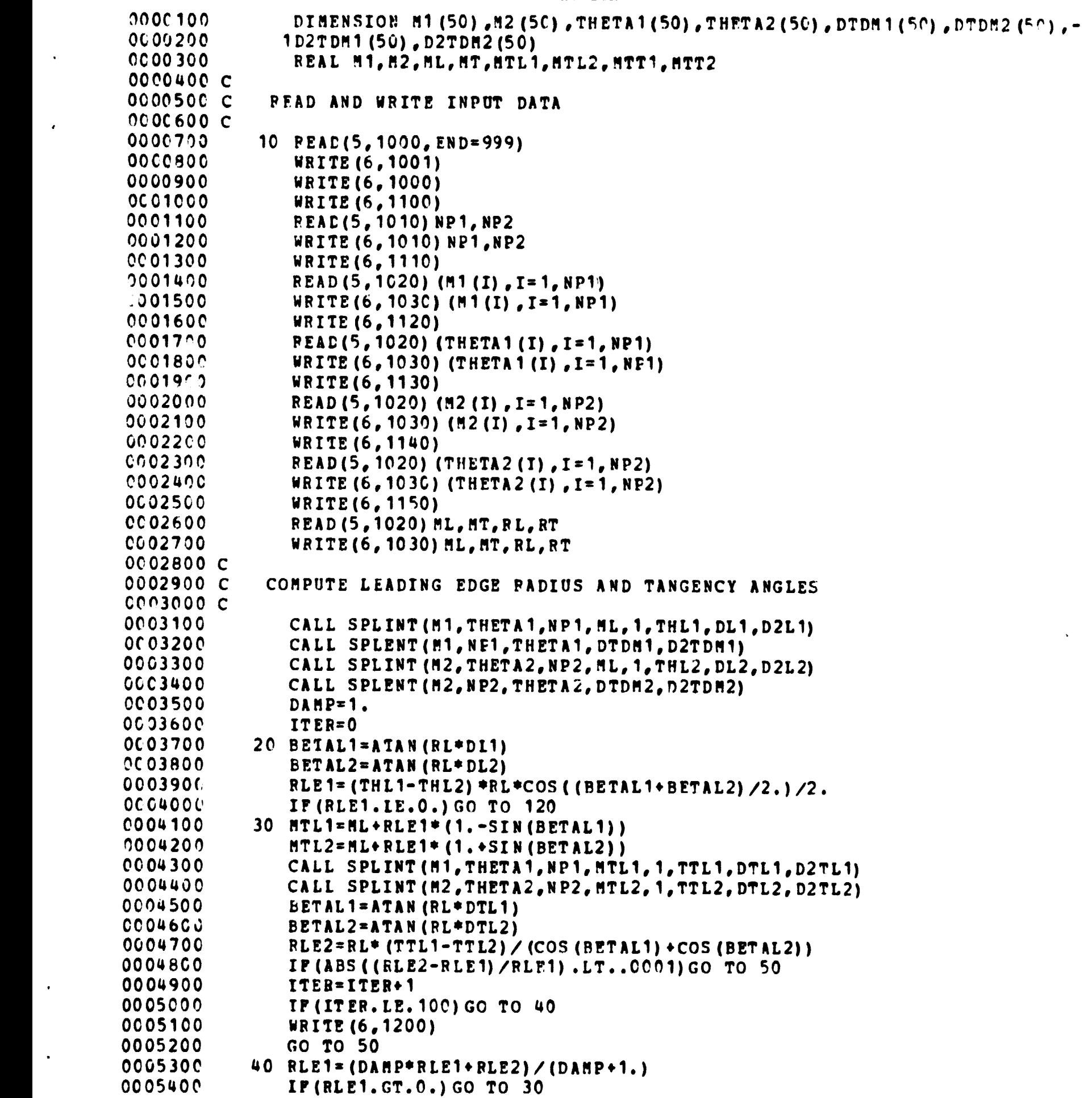

**PROGRAM LISTING**

 $\bar{\mathcal{A}}$ 

 $\bar{\pmb{\cdot}}$ 

 $\cdot$ 

 $\ddot{\phantom{a}}$ 

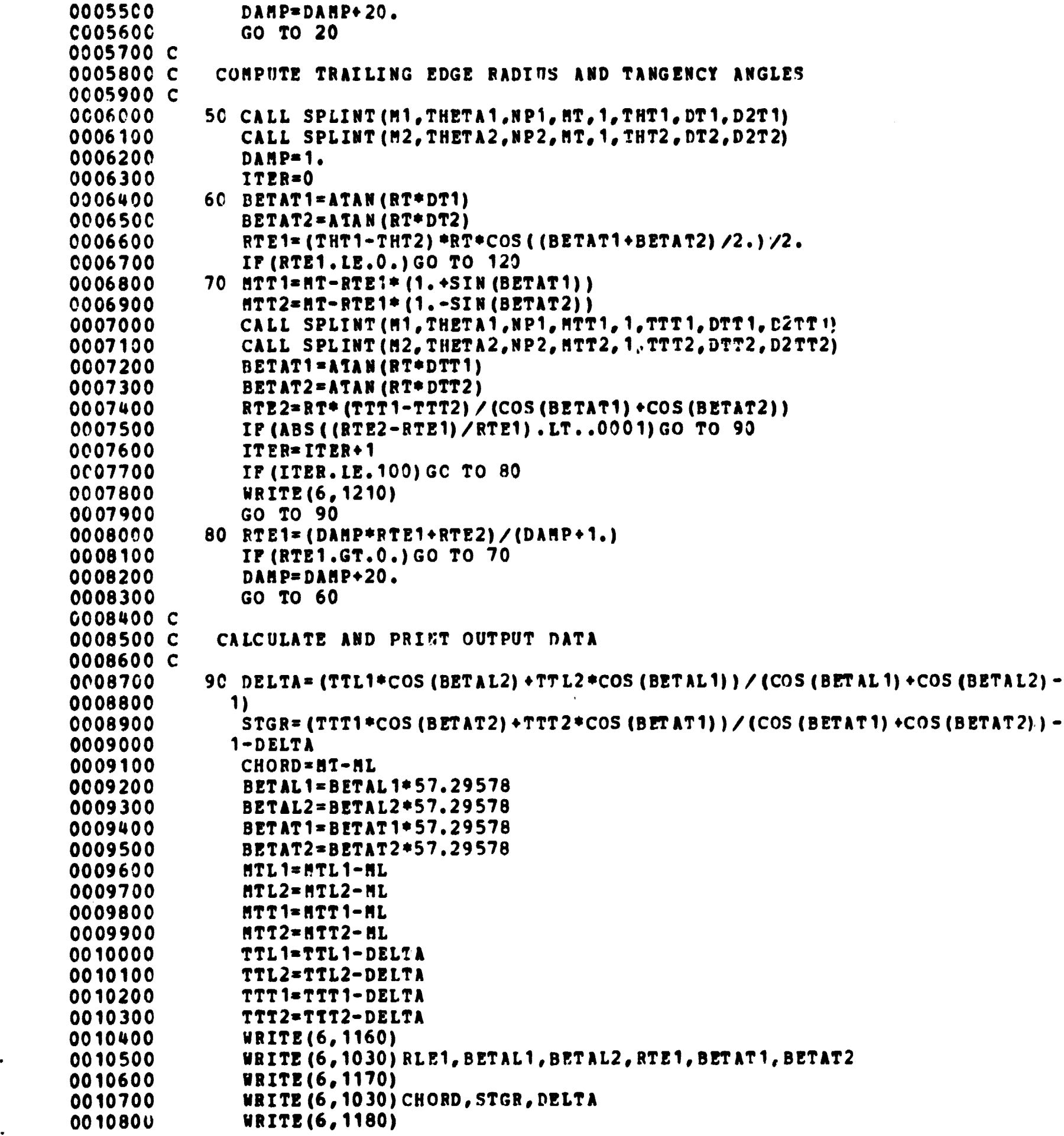

s

 $\mathcal{A}$ 

 $\sim 40$ 

```
0010900 Js1
Q01i000 WRITE (6,1040) J, MTL1 ,TTLi ,DT L1, D2TL1
0011100 DO 100 I=1, NP1
0011200 M1 (I) =M1 (I) -ML
0011300 THEW (I) sTHETAI (I) -DELTA
               0011400 IF (M1 (1) . LE. MTLI.OR. MI (I) . GE. MTT1) GO TO 100
0011500 JsJ+1
0011600 WRITE (6,1050) J, M1 (I) ,THP,TA1 (I) , DTDR1 (I) , D2TDM 1 (I) i
           0011700 100 CONTINUE
0011800 JsJ +1
0011900 WRITE (6, 1040) J, MTTI,TTTI,DTTI,D2TT1
               0012000 MRITE (6,1190)
0012100 Jul
0012200 MRITE (6,1040) J, MTL2,TTL2,DTL2,D2TL2
0012300 DO 110 I=1,NP2
               00124x'0 M2 (I) s R2 (I) -RL
00125G'16- THETA2 (I) =THETA2 (I) -DELTA
0012601 IF (M2 (I) . LE. RTL2.OR. M2 (1) . G E. MTT2) GO TO 110
0012700
0012800 MRITE (6,1050) J, M2 (I) ,THETA2 (I) , DTDR2 (I) , D2TDM2 (I)
           110 CONTINUE<br>J=J+1
001300` J*J+1
001310C MRITE(6,1040)J,MTT2,TTT2,DTT2,D2TT2
0013200 GO TO 10
0013300 120 MRITE (6,1220)
               0013400 GO TO 10
0013500 C
0013600 C FORMAT STATEMENTS
0013700 C
0013800 1000 FORMAT (80H
0013900 1 )
0014000 1001 FORMAT (1H1)
0014100 1010 FORMAT (1615)
0014200 1020 FORMAT (8F10.6)
0014300 1030 FORMAT (8G15.6)
0014400 1040 FORMAT(61 0,14HTANGENCY POINT,3X,I2,4G1S.6)
          0014500 1050 FORMAT (231, I2 0, 4G15.6)
0014600 1100 FORMAT (/10H NP1 NP2)
          0014700 1110 FORMAT(81,8HM1 ARRAY)
0014800 1120 FORMAT(8X,12HTH3TA1 ARRAY)<br>0014900 1130 FORMAT(8X,8HM2 ARRAY)
0014900 1130 FORRAT(BX,BHM2 ARRAY)
0015000 1140 FORMAT (8X,12HTHETA2 ARRAY)
0015100 1150 FORMAT (6X, 2HML, 13X, 2HMT, 13X,2HRL,13X,2MRT)
          0015200 1160 FORMAT (///32X,25H+• COMPUTED PLADE DATA +*///61, 3HRLE,12x, -
0015300 16HBETALI,9X,6HBETAL2,9X, 3HRTE,12X,6HPETATI,9X,6HBETAT2)
          0015400 1170 FORMAT (6 Y, 5HCHORD,10X,4HSTG R,11 X, SHDELTA)
0015500 1180 FORMAT(///34X,21H• BLADE COORDINATES •/301,30H(ORTGIN AT BLADE LEA-
0015600 1DING ED' 5) //40X, 9HSURFACE 1//24X, 1HI, 6X, 1HM, 14X, 5HTHETA, 10X, 4HDTDM-<br>0015700 1, 11X, 6HD2TDM2)
              0015700 1,11X,6HD2TDM2)
0015800 1190 FORMAT (//4OX,9HSURFACE 2//241,1HI,6X,1MR,14X,SRTHETA,10 X,4HDTOR, -
0015900 111X,6HD2TDR2)
          1200 FORMAT(//SX,61HSOLUTION FOR LEADING EDGE HAS NOT CONVERGED IN 100 -
0016100 1ITERATIONS)
          0016200 1210 FORMAT(//51,62HSOLUTION FOR TRAILING EDGE HAS NOT CONVERGED IN 100-
```
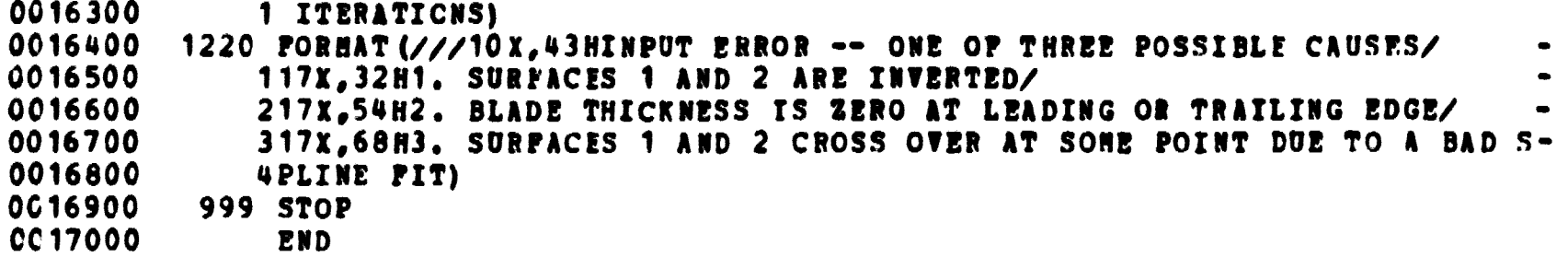

神台は2010年3月1日は東京1月25日には2010年12月15日には2010年12月15日に1月25日に1月25日に1月25日に1月25日に1月25日に1月25日に1月25日に1月25日に1月25日

 $\sim$ 

0000100 **SUBROUTINE SPLINT (X,Y,N,Z,MAX,YINT,DYDX,02YDX2) 00002** <sup>+</sup>**10 <sup>C</sup>** 0000300 **C-** - **SPLINT CALCULATES INTERPOLATED POINTS AND DERIVATIVES** <sup>+</sup>1000400 C-**-FOR A SPLINE CURVE** 0000500 C--END **CONDITION - SECOND DERIVATIVES** AT END POINTS AFL 0000600 C--SDR1 AND SDRN TIMES SECOND **DERIVATIVES** AT ADJACENT POINTS 0000700 C<br>0000900 00009-10 DIMENSION X (N) ,Y (N) ,Z **(MAX) , YINT (MAX) ,DYDX (MAX) , D2YDX2 (MAX)** 0001000 DIMENSION G (101), SB (101), EM (101)<br>0001100 **IERR = 0** *0001100* IERR = 0  $0.001200$  SDR1 = .5<br>0001300 SDRN = .5 0001300 SDRN = .5<br>0001400 TOLER= AB 0001400 TOLER= ABS(X(N)-X(1)) /FLOAT(N) \*1.E-5<br>0001500 C = X(2)-X(<sup>1</sup>)  $0.001500$  C = X (2) -X (\*)<br>0001600 IP (C. E0.0.) 0001600 **IF** (C. EQ.O.) GO TO 130<br>0001700 **SB(1) = -SDR1**  $0001700$  SB(1) = -SDR1<br>0001800 G(1) = 0.  $0001800$   $0(1) = 0.$ <br> $0001900$   $00 = N-1$ 0001900 **NO** = N-1 0002000 **IF (NO.LE.0) GO TO 140 0002100 IF (NO, EQ. 1) GO TO 20**  $10 \tI=2, N0$ <br> $\lambda = C$ 0002300<br>0002400 0002400 <sup>C</sup> <sup>=</sup> <sup>X</sup>**(I+1)-X (I)** OP02500 **IF** (A\*C. EQ.O.) **GO TO 130** 0002600 **IF** (A\*C.LT.O.) IERR = 1<br>0002700 **W** = 2.\* (A+C) -A\*SB(I-1) 0002700 W = 2. \* (A+C) -A\*SB (I-1)<br>0002800 SB (I) = C/W 0002800 SB (I) = **C/V** 0002900  $P = (Y(I+1)-Y(I))/C-(Y(I)-Y(I-1))/A$ <br>0003000 10 G(I) = (6.\*F-A\*G(T-1))/W 0003000 10 G(I) = (6.\*F-A\*G(I-1))/W<br>0003100 20 EM(N) = SDRN\*G(N-1)/(1.+9 0003100 20 **EM (N) = SDRN\*G** (N-1) /(1. +SDRN\*SB (N-1))<br>0003200 DO 30 I=2.N **0003200 DO** 30 **I=2,N**  $0003300$   $K = N+1-1$ <br> $0003400$   $30$   $201K$   $= G$ 0003400 30 *EM (K) = G (K) -SB (K) \*EM (K+1) 0003500 IF (MAX.LE.0) RETURN 0003600 <sup>C</sup>* **0003700** ENTRY SPLENT **(Z,MAX,YrNT,DYDX,D2YDX2)** DO 120 T=1, **HAX**<br>K=2 0003900<br>0004000 **0004000 rF** (ABS **(z (I)** -X (1)) . LT.TOLER) GO TO **40** 0004100 **IF (Z(I).GT.2.0\*X(1i-X(2)) GO TO** 50 **0004200 GO TO 80** 0004300 40 **YINT(I)** = **Y(1)** 0004400 SK = X (K) - X (K-1)<br>0004500 GO TO 110 **0004500 GO TO 110<br>0004600 50 IP (ABS)(Z 0004600 50 IF (ABS(Z(I)-X(K)).LT.TOLER) GO TO 60**<br>0004700 **IF (Z(I).GT.X(K)) GO TO 70** 0004700 **IF (Z (I) .** GT. X (K)) GO TO 70 **0004800** GO TO **100** 0004900 **60 YINT(I) =** Y(N)  $0.005000$  SK = X(K) -X(K-1)<br>0005100 GO TO 110 0005100 **GO TO 110**<br>0005200 70 IP (K.GE. **0005200 7o** IF (K.GE.N) GO TO 90 0005300<br>0005400 <sup>+</sup> **0004400** GO **TO 50** *0005500 80 S2 <sup>=</sup> X(2)-X(l)* 

**'**

 $\mathbf{I}$ 

```
0005600
               Y0 = EN(1) * S2 * *2 *2 * Y(1) - Y(2)0005700
               DYDX(I) = (Y(2)-Y(1))/S2-7. *EM(1)/6. *S2
               YINT (I) = Y0+DYDX (I) = (Z (I) -X (1) +S2)0005800
0005900
               D2YDX2(I) = 0.000000GO TO 120
0006100
            90 IP (2 (I) .LT.2. *X(N) -X(N-1)) GO TO 100
0006200
               SN = X(N) - X(N-1)0006300
               YNP1 = EH(N) *SN**2+2.*Y (N) -Y (N-1)
0006400
               DYDX(I) = (Y(N)-Y(N-1))/SN+7.*EM(N)/6.*SM
               YINT (I) = YNP1+DYDX (I) * (Z (I) -X (N) -SN)0006500
0006600
               D2YDX2(I) = 0.GO TO 120
0006700
           100 SK = X(K)-X(K-1)0006800
0006900
               YINT(I) = EM(K-1) *(X(K)-2(I)) **3/6./SK *EM(K) * [2(I)-X(K-1)) **3/6.-
                 \angleSK+ (Y (3) \angleSK -EM(K) *SK /6.) * (Z (I) -X (K-1)) + (Y (K-1) \angleSK -EM(K-1) -
0007000
0007100
                 *SK/6.; * (X (K) - Z (I))\overline{2}0007200
           110 DYDX(I)=-2H(K-1)=(X(K)-2(T))==2/2.0/SK +PH(K)=(X(K-1)-2(I))==2/2.-
0007300
                   \angleSK+ (Y(K) -Y(K-1))/SK -(EH(K)-EH(K-1))*SK/6.
              1.
0007400D2YDX2(I) = EN(K) - (X(K) - Z(I)) / SK = (EH(K) - EM(K-1))CC07500
           120 CONTINUE
0007600
               IP (IERR.EQ.O) RETURN
           130 WRITE (6, 1000)
0007700
0007800
               WRITE(6, 1020) N, (X(I), Y(I), I=1, N)
0007900
               IP (IERR.EQ.O) STOP
0008000
               WRITE (6, 1030)
0008100
               RETURN
0008200
           140 WRITE(6, 1010)
               WRITE (6, 1020) N, (X(I), Y(I), I=1, N)
0008300
0008400
               STOP
0008500
          1000 PORMAT (1H1,10X,44HSPLINT ERROR -- ONE OF THREE POSSIBLE CAUSES/
              117X, 51H1. A DJACENT X POINTS ARE DUPLICATES OF EACH OTHER./
0008600
              217X, 38H2.
0008700
                          SOME X POINTS ARE OUT OF SEQUENCE./
0009800
              317X, 32H3. SOME X POINTS ARE UNDEFINED.)
0008900
         1010 PORMAT (1H1, 10X, 62HS PLINT ERROR -- NUMBER OF SPLINE POINTS GIVEN I-
0009000
              1S LESS THAN TWO)
0009100
          1020 PORMAT (//17X,18HNUMBER OF POINTS =,14//17X,8HX ARRAY,6X,8HY
                                                                                     ARR-
0009200
              1AY/(17X, 2G13, 5)0009300
         1030 PORMAT (1H1)
0009400
               END
```
(機械)被除 经基金通货币

 $\clubsuit$ 

Ñ.

À

11

#### APPENDIX

#### CALCULATION PROCEDURE OF THE PROGRAM

The program computes the leading- and trailing-edge circle radii and tangency angles by an iterative procedure. Figure 1 shows the basic blade geometry. The input coordinates are given as  $(m, \theta)$  coordinates where m is the length in the meridional direction and  $\theta$  is the angle in radians about the axis of rotation. The origin for both the  $m$  and  $\theta$  coordinates may be anywhere since it will be shifted by the program to the leading edge of the blade.

From figure 1(b) (with the assumption that  $r_L \ll R_L$ ), the following equations can be written for the leading edge circle:

$$
m_{LT1} = m_L + r_L (1 - \sin \beta_{LT1})
$$
 (1)  

$$
m_{LT2} = m_L + r_L (1 + \sin \beta_{LT2})
$$
 (2)

$$
m_{LT2} = m_L + r_L (1 + \sin \beta_{LT2})
$$
 (2)

$$
\theta_{LT1} = \delta + \frac{r_L \cos \beta_{LT1}}{R_L} \tag{3}
$$

$$
\theta_{LT1} = \delta + \frac{r_L \cos \beta_{LT1}}{R_L}
$$
\n(3)  
\n
$$
\theta_{LT2} = \delta - \frac{r_L \cos \beta_{LT2}}{R_L}
$$
\n(4)  
\nand (4) can be solved for r, which gives

Equations (3) and (4) can be solved for  $r_1$  which gives

$$
r_{L} = \frac{R_{L} (\theta_{LT1} - \theta_{LT2})}{\cos \theta_{LT1} + \cos \theta_{LT2}}
$$
 (5)

The tangency angles are determined from the equations

$$
\tan \beta_{LT1} = R_L \left( \frac{d\theta}{dm} \right)_{LT1}
$$
 (6)

$$
\tan \beta_{LT2} = R_L \left( \frac{d\theta}{dm} \right)_{LT2} \tag{7}
$$

The angle  $\theta$  and  $d\theta/dm$  for a given value of m are obtained from a spline fit curve (subroutine SPLINT, ref. 4) on the input surface coordinates. Equations  $(1)$ ,  $(2)$ ,  $(5)$ ,  $(6)$  and  $(7)$  along with the spline fit curves on the surfaces are sufficient to solve the problem. Similar equations can be written for the trailing edge.

The program procedure is as follows:

(1) A first estimate of the leading edge radius is obtained from the equation

$$
r_{\rm L} \approx R_2 \left(\theta_{\rm L1} - \theta_{\rm L2}\right) \cos\left(\frac{\beta_{\rm L1} + \beta_{\rm L2}}{2}\right) \tag{8}
$$

where  $\theta_t$  and  $\beta_t$  are values obtained from a spline fit curve at the leading edge (see fig.  $1(\frac{1}{2})$ ).

(2) Values of  $m_{L,T1}$  and  $m_{L,T2}$  are obtained from equation (1) and (2) using the ettimated value of  $r_L$ , the leading edge values of  $\beta_L$ , and the input value  $c_i$  m<sub>L</sub>.

(3) Splint calls are done on both surfaces using the computed value.  $m_{LT1}$ and  $m_{LT2}$  which will yield values of  $\theta_{LT}$  and  $\beta_{LT}$ .

(4) A new value of leading edge radius is obtained from equation (5) .

(5) An average value of  $r<sub>L</sub>$  is used to start the next iteration. The average value will be weighted toward the previous value if  $r_L$  becomes negative. The values of  $\beta_{T,T}$  from the previous iteration are used.

(6) When the values of  $r_{\text{L}}$  for two successive iterations are within 0.01% of each other, the solution is converged.

(7) The solution for the trailing edge is obtained.

(8) Values of  $\delta$ , stagger  $(\sigma)$ , and chord (c) are obtained from the equations

$$
\delta = \frac{\theta_{LT1} \cos \beta_{LT2} + \theta_{LT2} \cos \beta_{LT1}}{\cos \beta_{LT1} + \cos \beta_{LT2}}
$$
(9)

$$
\sigma = \frac{\theta_{TT1} \cos \beta_{TT2} + \theta_{TT2} \cos \beta_{TT1}}{\cos \beta_{TT1} + \cos \beta_{TT2}} - \delta
$$
 (10)

$$
c = m_T - m_L \tag{11}
$$

(9) The input blade coordinates are shifted so that the origin is at the blade leading edge by the following transformation

 $\hat{\mathcal{A}}$ 

 $\bullet$ 

$$
m = m - m \tag{12}
$$

$$
\theta = \theta - \delta \tag{13}
$$

#### **REFERENCES**

- **1. Katsanis, Theodore: 'FORTRAN Program for Calculating Transonic Velocities on a Blade-to-Blade Stream Surface of a Turbomachine. NASA TN D-5427, 1969.**
- **2. Katsanis, Theodore; and McNally, William D.: Revised FORTRAN Program for Calculating Velocities on a Blade to Blade Stream Surface of a Turbomachine. NASA TM X-1764, 1969.**
- **3. Katsanis, Theodore; and McNally, William D.: FORTRAN Program for Calculating Velocities and Streamlines on a Blade-to-Blade Stream Surface of a Tandem Blade Turbomachine. NASA TN D-5044, 1969.**
- **4. Katsanis, Theodore: FORTRAN Program for Spline Fit Curve. NASA TM X-1707, 1968.**
- **5. Katsanis, Theodore; and McNally, William D.: Revised FORTRAN Program for Calculating Velocities and Streamlines on the Hub-Shroud Midchannel Stream Surface of an Axial-, Radial-, or Mixed-Flow Turbomachine or Annular Duct. I - User's Manual. NASA TN D-8430, 1977.**
- **6. Katsanis, Theodore; and McNally, William D.: Revised FORTRAN Program for Calculating Velocities and Streamlines on the Hub-Shroud Midchannel Stream Surface o= an Axial-, Radial-, or Mixed-Flow Turbomachine or Annular Duct. II - 'P rogrammer's Manual. NASA TN D-8431, 1977.**

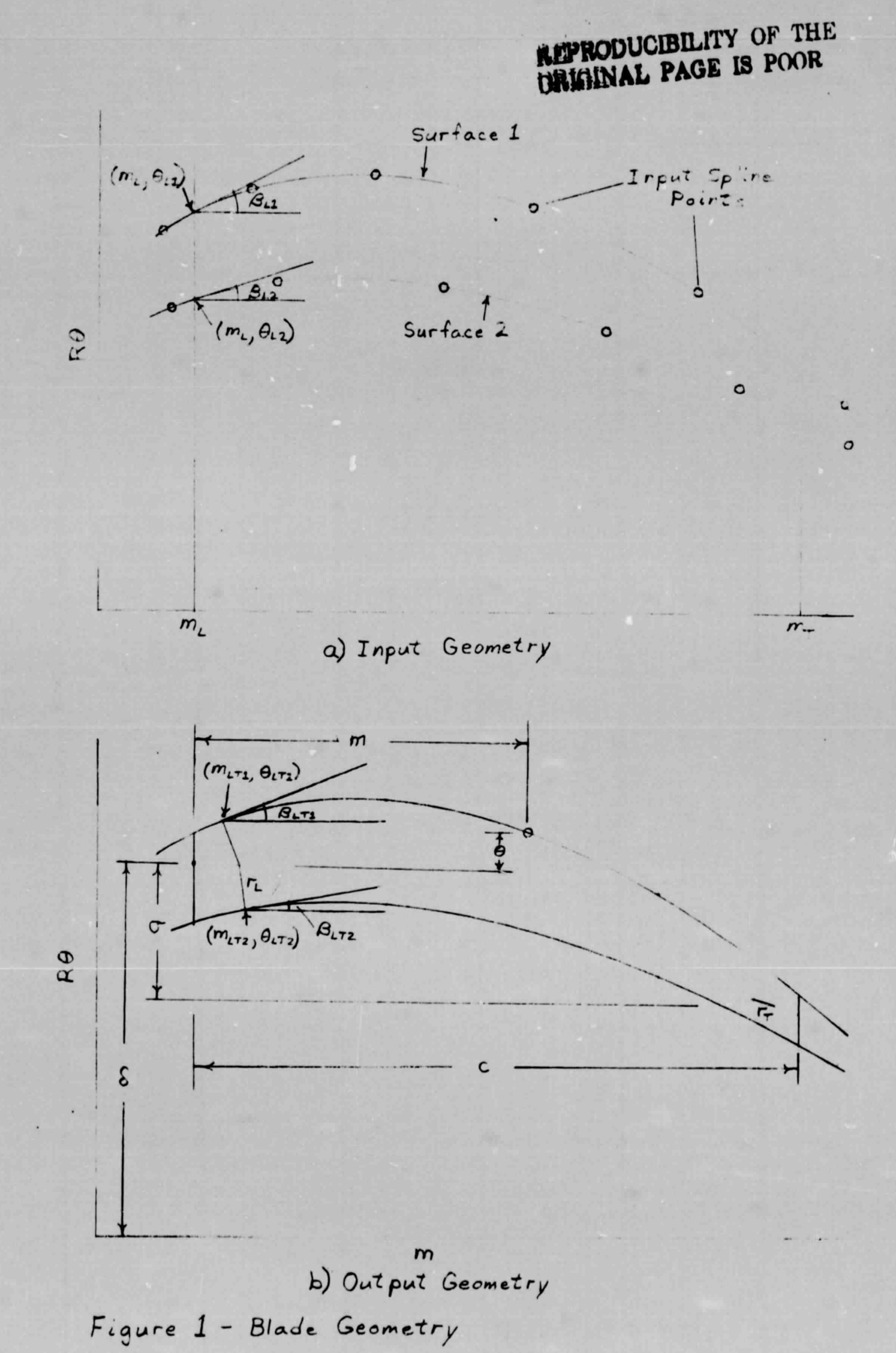

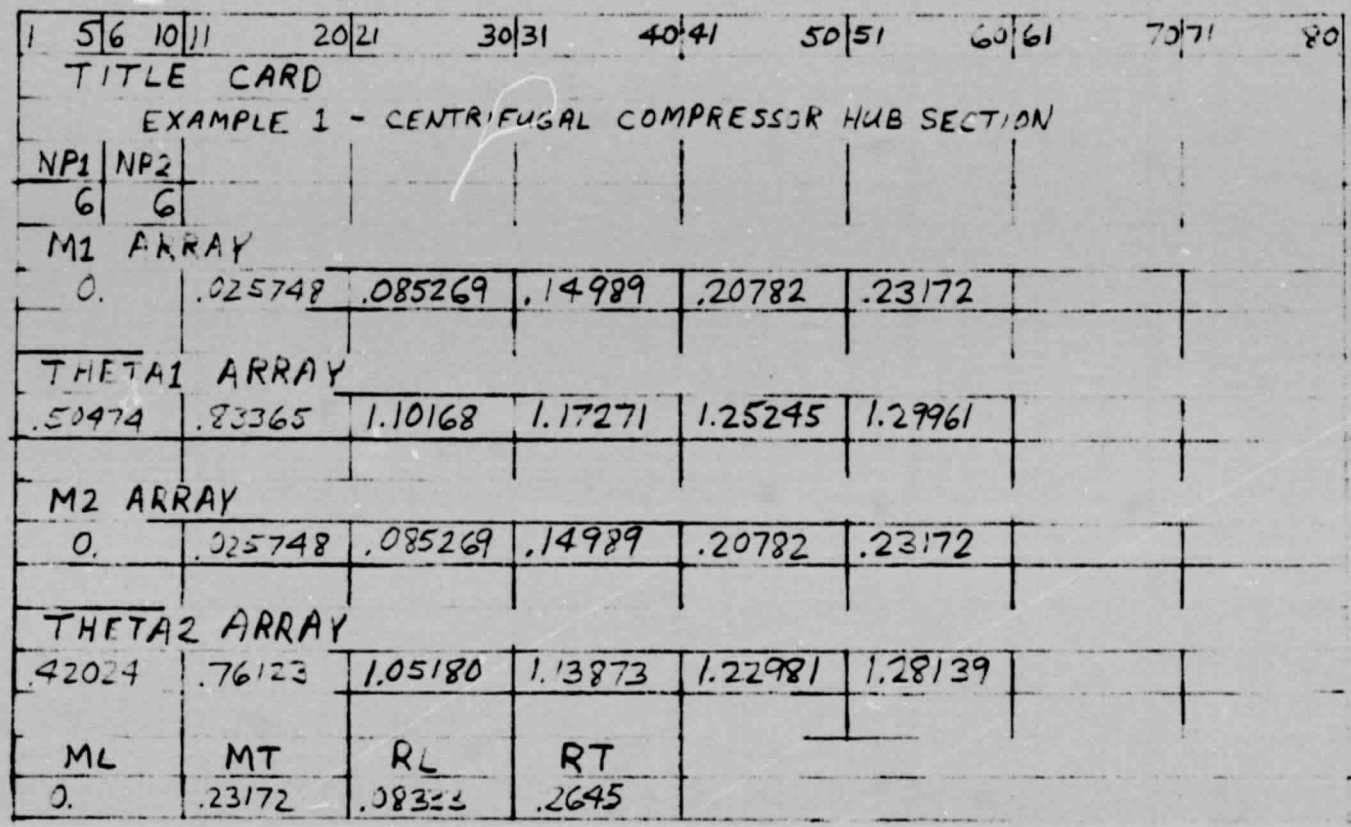

Figure 2 - Input Form

REPRODUCIBILITY OF THE CREATIVE OF THE

Figure 3(a) EXAMPLE OUTPUT

 $\mathbf{1}$ 

EXAMPLE 1 - CENTRIPUGAL COMPRESSOR HUB SECTION

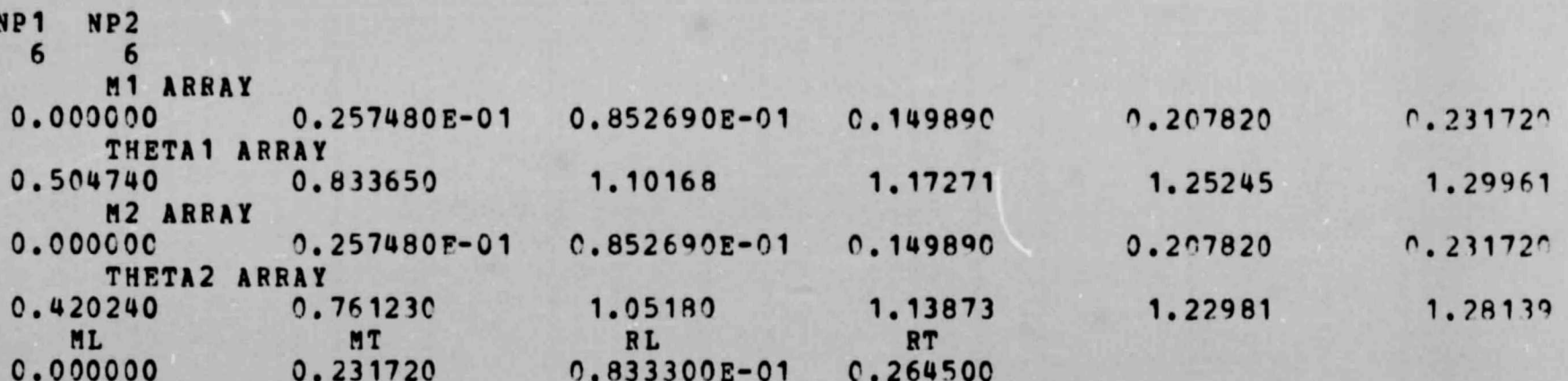

#### \*\* COMPUTED BLADE DATA \*\*

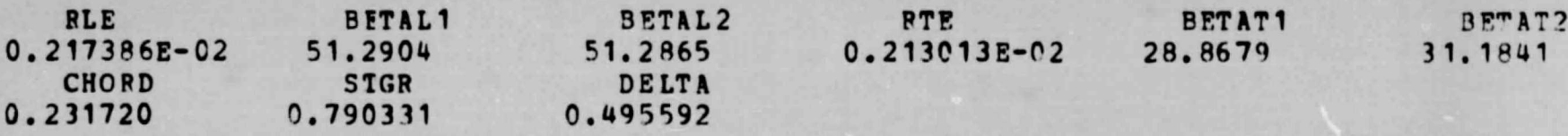

## \* BLADE COORDINATES \* (ORIGIN AT BLADE LEADING EDGE)

#### SURFACE 1

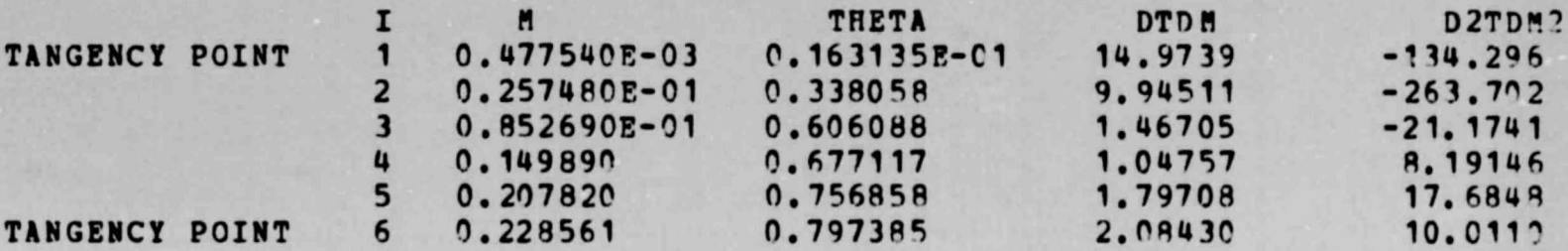

#### SURFACE 2

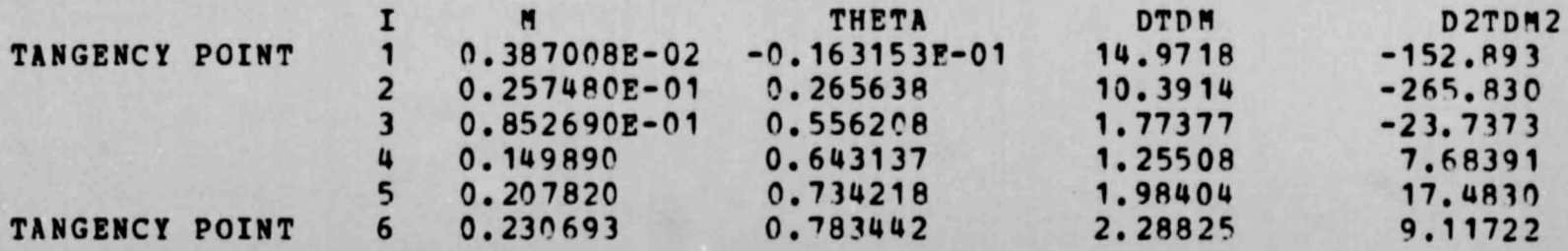

REPRODUCIBILITY OF THE ORIGINAL PAGE IS POOR

Figure 3(b). - EXAMPLE OUTPUT

EXAMPLE <sup>2</sup> - CENTRIFUGAL COMPRESSOR HUR SECTION - SPUTTER BLADF

NP1 NP2 6 6

 $\mathbf{1}$ 

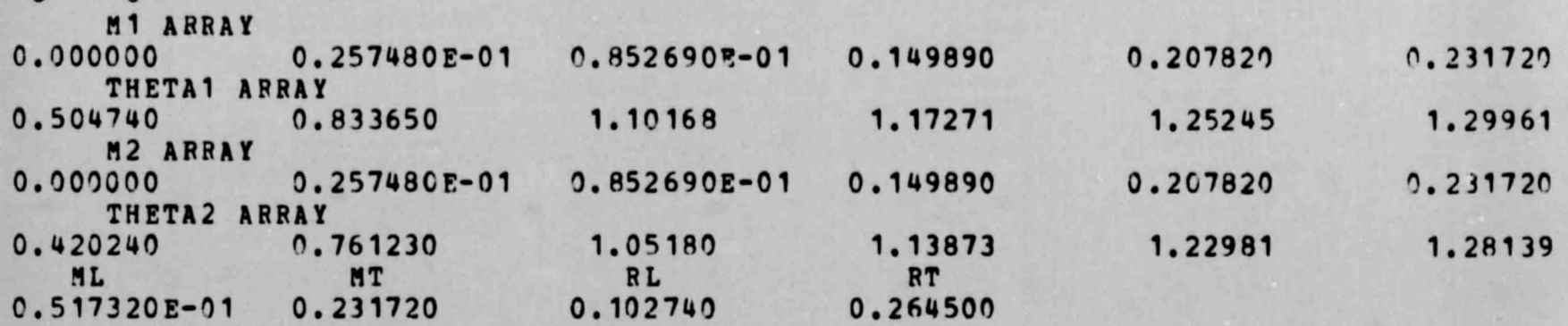

#### \*\* COMPUTED BLADE DATA \*\*

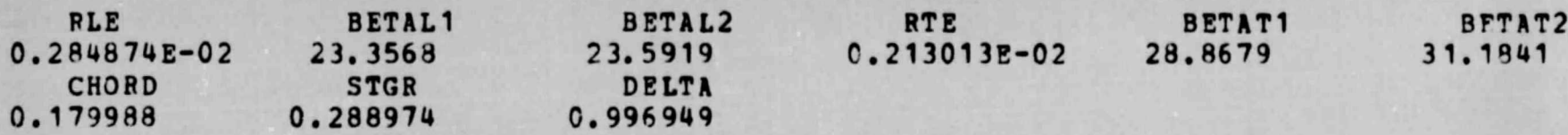

#### \* BLADE COORDINATES \* (ORIGIN AT BLADE LEADING EDGE)

### SURFACE 1

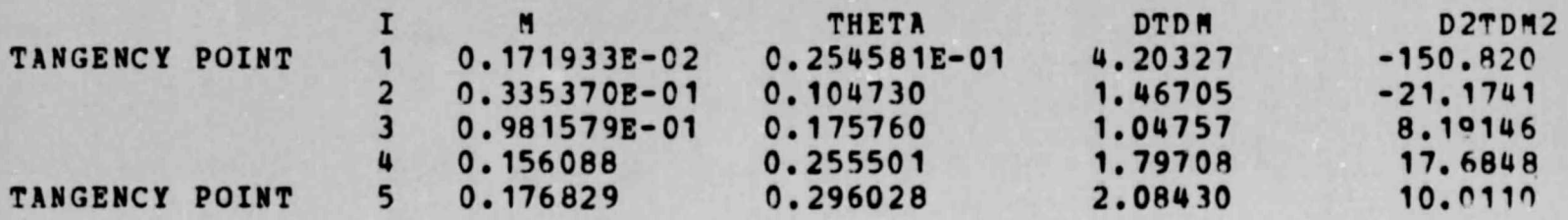

#### SURFACE 2

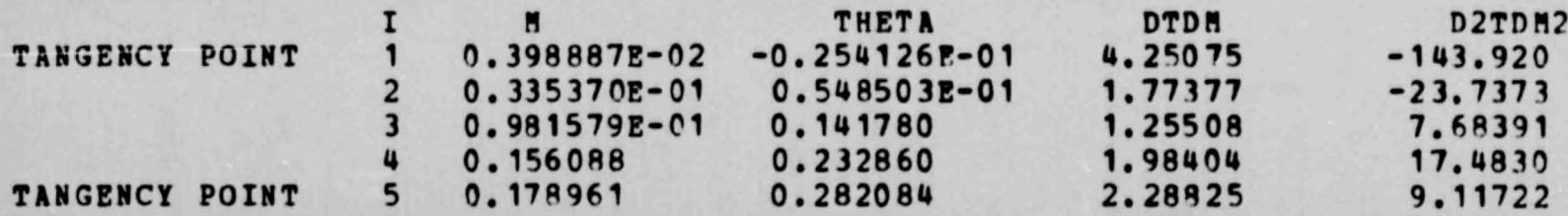

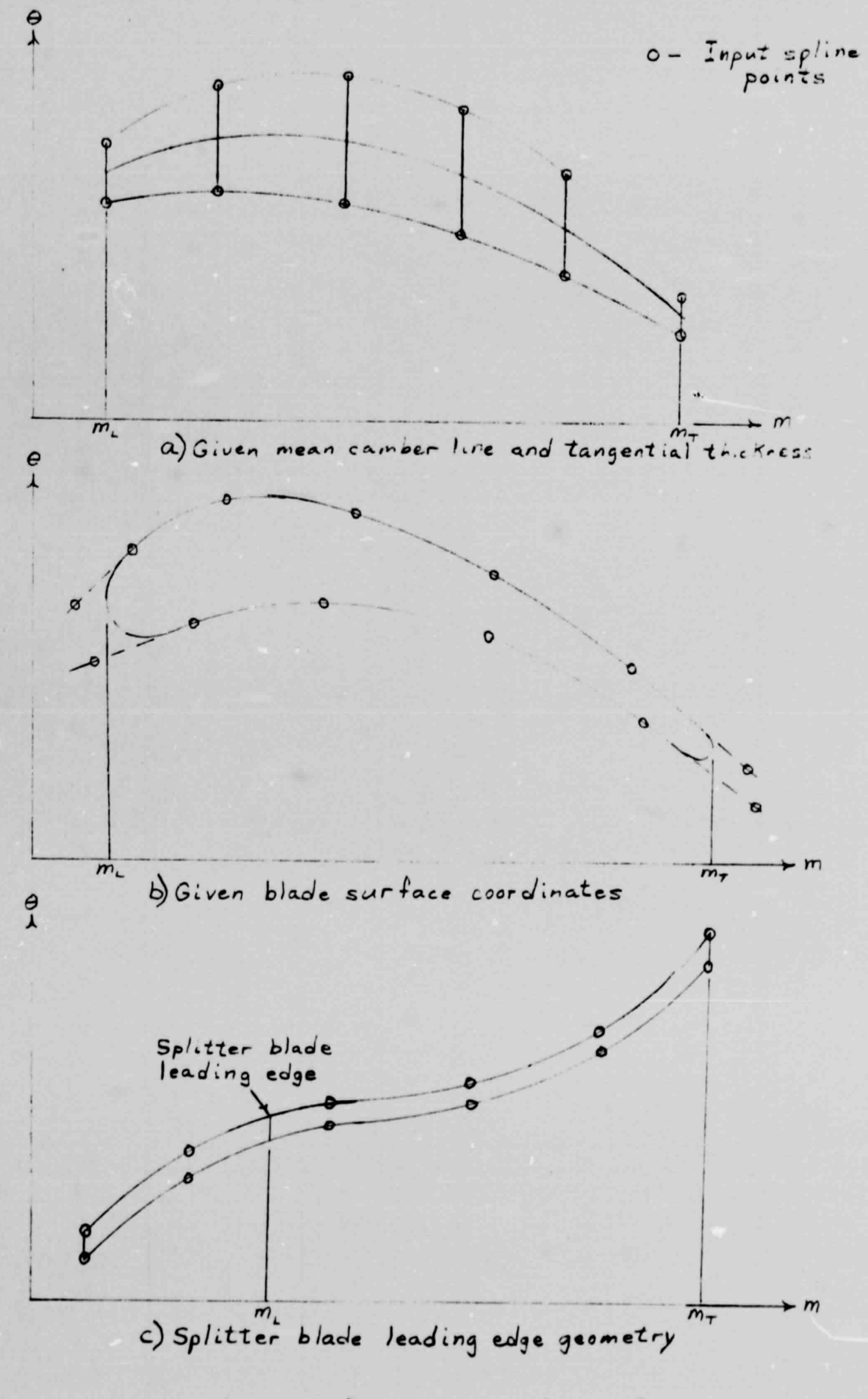

Figure 4 - Various Applications of the Program